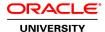

# **Oracle BI 12c: Build Repositories**

**Duration:** 5 Days

#### What you will learn

This Oracle BI 12c: Build Repositories training teaches you how to build and verify the three layers of an Oracle Business Intelligence (BI) repository, step-by-step. Expert Oracle University instructors will begin by teaching you how to use the Oracle BI Administration Tool to construct a simple repository.

#### Learn To:

Construct the repository.

Import schemas.

Design and build logical business models.

Expose business models to users in the Oracle BI user interface.

Build physical and logical joins, simple measures, and calculation measures.

Validate your work by creating and running analyses.

Verify query results using the query log.

Implement Oracle BI Server security.

Manage the Oracle BI Server cache.

Set up a multi-user development environment.

### Benefits to You

By taking this course, you'll walk away with the ability to extend the initial repository and model more complex business requirements, including: logical dimension hierarchies, multiple logical table sources, aggregate tables, partitions, and time series data. You will have developed the experience to use Administration Tool wizards and utilities to manage, maintain, and enhance repositories. Finally, you'll be exposed to more advanced topics, like implicit fact columns, bridge tables, usage tracking, patch merge, and managing service instances.

#### Audience

Application Developers
Business Analysts
Business Intelligence Developer
Data Modelers
Data Warehouse Administrator
Data Warehouse Developer
Reports Developer
Technical Consultant

## **Course Objectives**

Model partitions and fragments to improve application performance and usability

Use variables to streamline administrative tasks and modify metadata content dynamically

Use time series functions to support historical time comparison analyses

Set up security to authenticate users and assign appropriate permissions and privileges

Apply cache management techniques to maintain and enhance guery performance

Set up guery logging for testing and debugging

Set up a multiuser development environment

Use the Administration Tool wizards and utilities to manage, maintain, and enchance repositories

Enable usage tracking to track queries and database usage, and improve query performance

Perform a patch merge in a development-to-production scenario

Use Business Application Archive (BAR) files to move Oracle BI between environments

Build the Physical, Business Model and Mapping, and Presentation layers of a repository

Build and run analyses to test and validate a repository

Build simple and calculated measures for a fact table

Create logical dimension hierarchies and level-based measures

Check the model and then model aggregate tables to speed query processing

#### **Course Topics**

## **Repository Basics**

Exploring Oracle BI architecture components
Exploring a repository's structure, features, and functions
Using the Oracle BI Administration Tool
Creating a repository
Loading a repository into Oracle BI Server
Installing the BI Client software

# **Building the Physical Layer of a Repository**

Importing data sources
Setting up Connection Pool properties
Defining keys and joins
Examining physical layer object properties
Creating alias tables
Printing the physical layer diagram

## **Building the Business Model and Mapping Layer of a Repository**

Building a business model

Building logical tables, columns, and sources

Defining logical joins

**Building measures** 

Examining business model object properties

Printing the business model and mapping layer diagram

### **Building the Presentation Layer of a Repository**

Exploring presentation layer objects

Creating presentation layer objects

Modifying presentation layer objects

Examining presentation layer object properties

Nesting presentation tables

Controlling presentation layer object visibility

### **Testing and Validating a Repository**

Checking repository consistency

Turning on logging

Uploading the repository through Enterprise Manager

Executing analyses to test the repository

Inspecting the query log

# **Managing Logical Table Sources**

Adding multiple logical table sources to a logical table Specifying logical content

### **Adding Calculations to a Fact**

Creating new calculation measures based on logical columns

Creating new calculation measures based on physical columns

Creating new calculation measures using the Calculation Wizard

Creating measures using functions

### **Working with Logical Dimensions**

Creating logical dimension hierarchies

Creating level-based measures

Creating share measures

Creating dimension-specific aggregation rules

Creating presentation hierarchies

Creating parent-child hierarchies

Creating ragged and skipped-level hierarchies

# **Enabling Usage Tracking**

Creating the usage tracking tables

Setting up the sample usage tracking repository

Tracking and storing Oracle BI Server usage at the detailed guery level

Using usage tracking statistics to optimize query performance and aggregation strategies

#### **Using Model Checker and Aggregates**

Using Model Check Manager

Modeling aggregate tables to improve query performance

Using the Aggregate Persistence Wizard

Testing aggregate navigation
Setting the number of elements in a hierarchy

## **Using Partitions and Fragments**

Exploring partition types

Modeling partitions in an Oracle BI repository

### **Using Repository Variables**

Creating session variables
Creating repository variables
Creating initialization blocks
Using the Variable Manager
Using dynamic repository variables as filters

## **Modeling Time Series Data**

Using time comparisons in business analysis
Using Oracle BI time series functions to model time series data

### **Modeling Many-to-Many Relationships**

Using bridge tables to resolve many-to-many relationships between dimension tables and fact tables

### **Setting an Implicit Fact Column**

Ensuring the correct results for dimension-only queries Selecting a predetermined fact table source Specifying a default join path between dimension tables

### **Importing Metadata from Multidimensional Data Sources**

Importing a multidimensional data source into a repository
Incorporating horizintal federation into a business model
Incorporating vertical federation into a business model
Adding Essbase measures to a relational model
Displaying data from multidimensional sources in Oracle BI analyses and dashboards

## Security

Exploring Oracle BI default security settings
Creating users and groups
Creating application roles
Setting up object permissions
Setting row-level security (data filters)
Setting query limits and timing restrictions

#### **Cache Management**

Restricting tables as non-cacheable
Using Cache Manager
Inspecting cache reports
Purging cache entries
Modifying cache parameters and options
Seeding the cache

### Managing Metadata and Working with Service Instances

Using BI Application Archive (BAR) files to export and import service instances Managing BAR files using WebLogic Scripting Tool (WLST) commands

# Managing service instances using WLST commands

## **Using Administration Tool Utilities**

Using the various Administration Tool utilities
Using BI Server XML API to create XML representation of repository metadata

## **Multiuser Development**

Setting up a multiuser development environment Developing a repository using multiple developers Tracking development project history

## **Performing a Patch Merge**

Comparing repositories
Equalizing objects
Creating a patch
Applying a patch
Making merge decisions